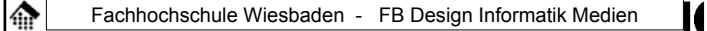

## **7437 - EDI und E-Business Standards**

Electronic

Data

Interchange

(Elektronischer Datenaustausch)

21.04.2006 H. Werntges, FB Design > Informatik > Medien, FH Wiesbaden 1

## **EDI: Die Kernkomponenten** 龠 m • EDI-Standardaustauschformate• **Applikationsschnittstellen** • Mapping • Routing • Messaging / File Transfer • Extras– Archivierung – Reporting – Alarmierung – Tracking & Tracing

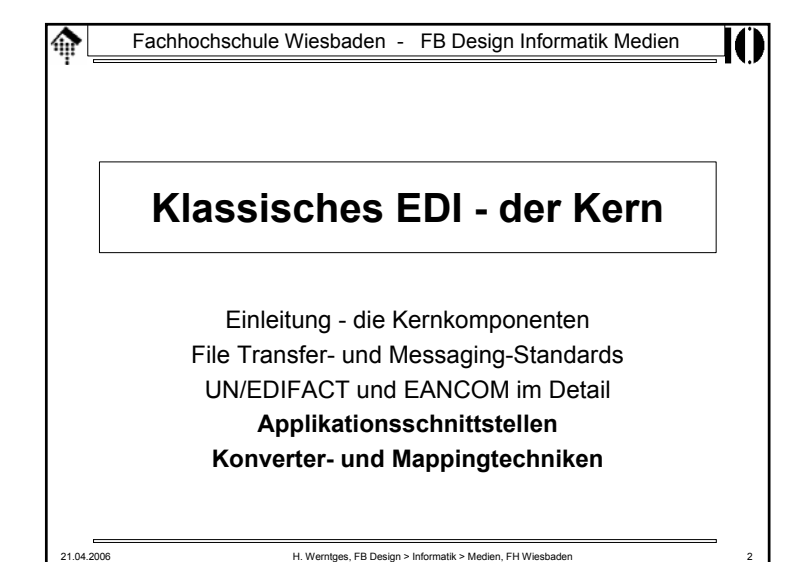

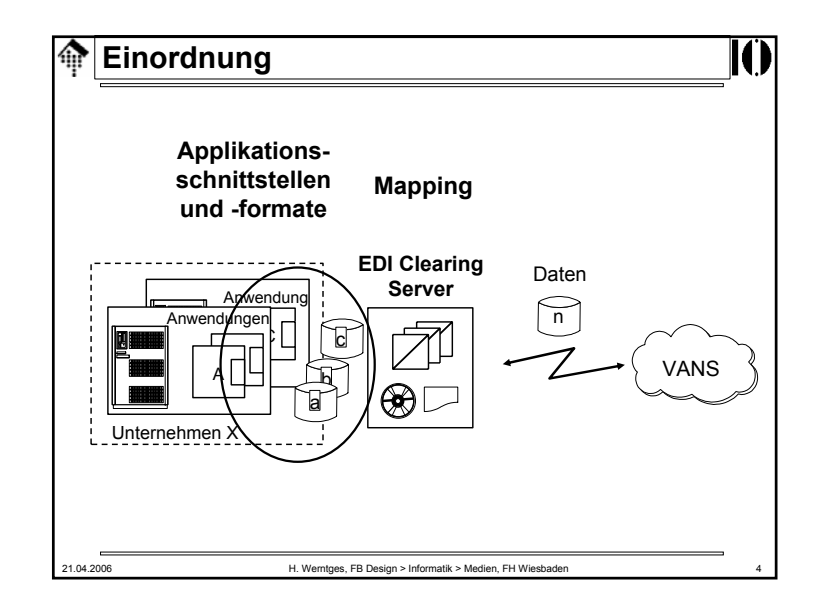

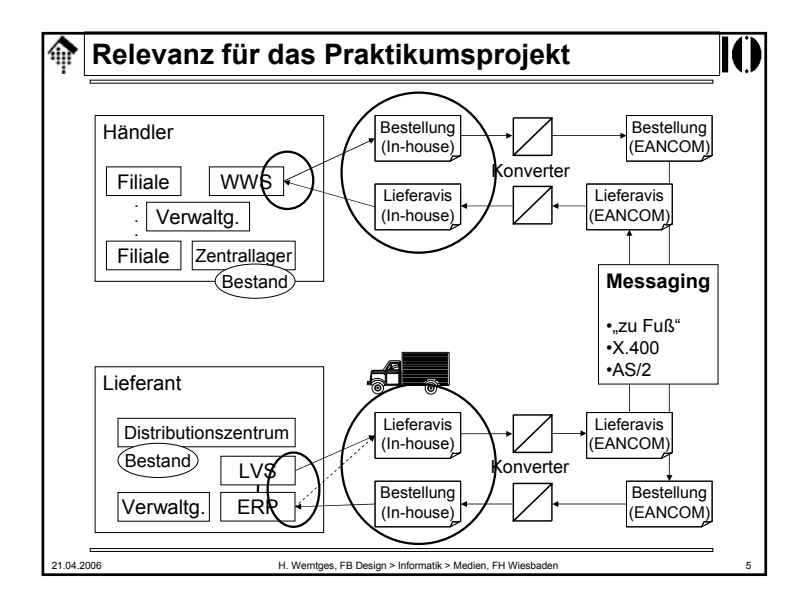

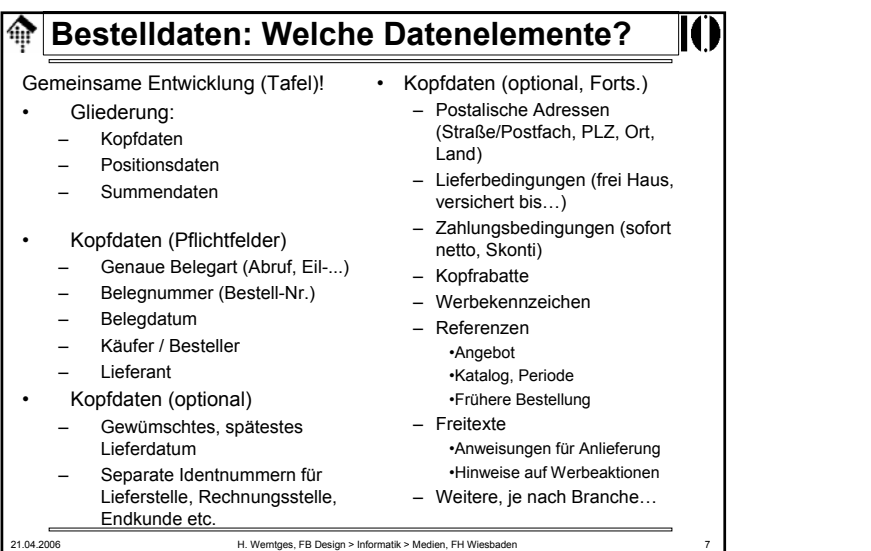

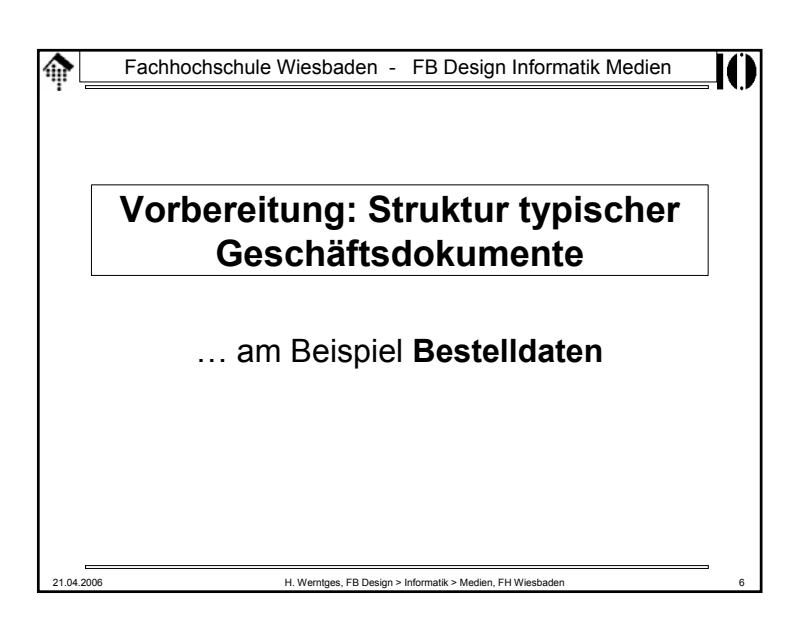

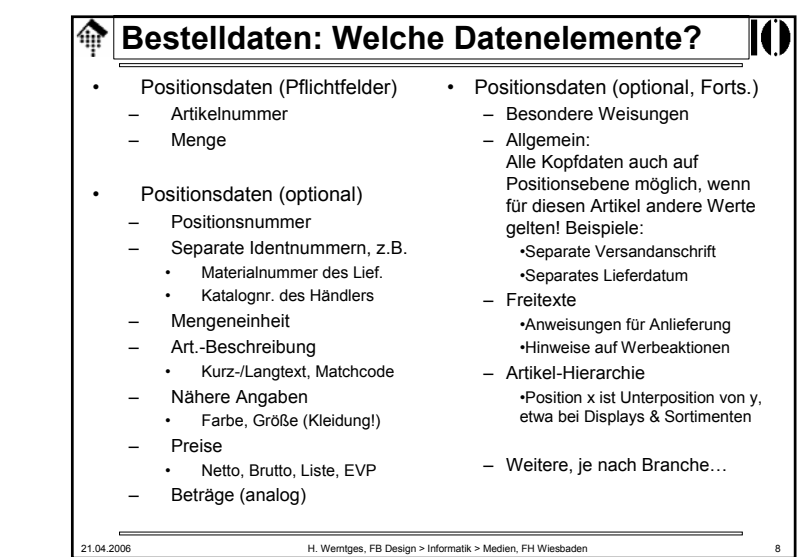

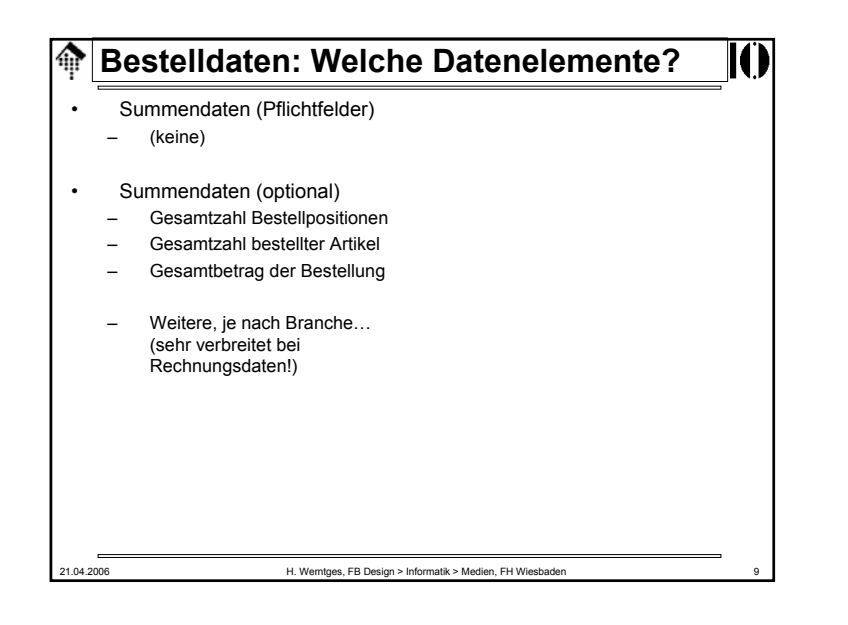

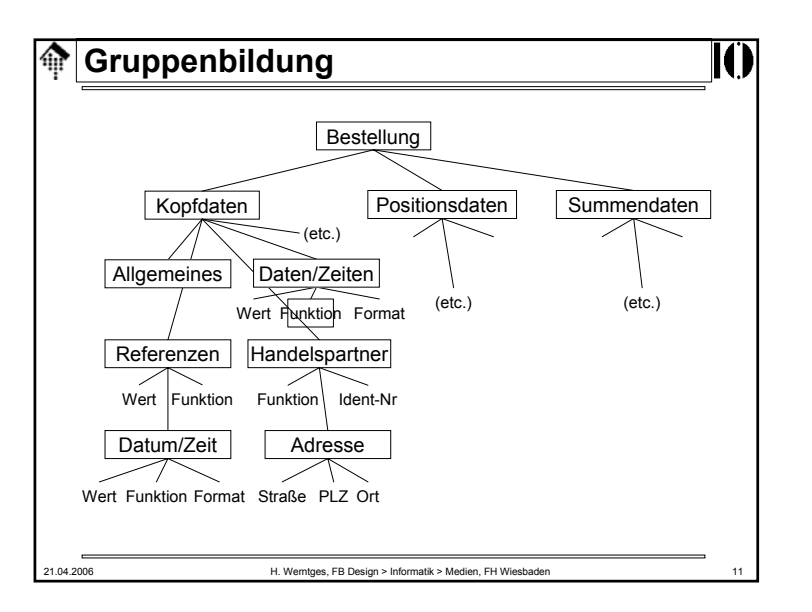

### **Gruppenbildung** ങ • **Gruppenbildung** Strukturierung der Belegarten durch Sortierung der Felder nach –Zusammenhängen. Erste Ebene: Kopf, Positionen, Summe Beispiel Kopfdaten: • Allgemeine Kopfdaten – Daten & Zeiten: Datum, Funktion, Format – Referenzen: Nummer, Datum (s.o.) – Handelspartner – Identnummer, Rolle Adresse– Straße, PLZ, Ort Zahlungsbedingungen: Art, Frist – Lieferbedingungen: Art, Ort, Zusatzangaben etc.–21.04.2006 H. Werntges, FB Design > Informatik > Medien, FH Wiesbaden 10

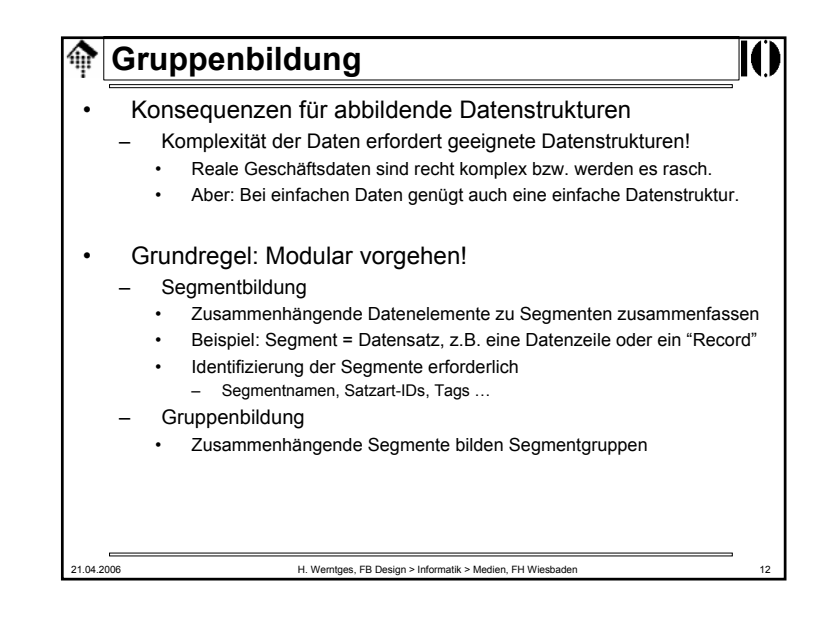

### **Gruppenbildung** ⋒

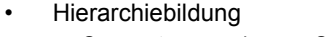

- –Segmentgruppen können Segmentgruppen enthalten
- –Bsp: Adressen in Partnerdaten in Kopfdaten
- • Möglichkeiten der Serialisierung
	- Abbildung der Segmenthierarchie in den Daten selbst
		- •Beispiel: XML-Dokumenttypen
		- Dokumente sind formal beschreibbar (DTDs, Schemata) & validierbar
	- Übertragung der reinen Segmentfolge, separate Dokumentation der Hierarchie
		- •Beispiel: In-house Formate (s.u.), UN/EDIFACT
		- • Dokumenthierarchie ist ohne die separaten Spezifikationen nicht verständlich
		- •Dokumente sind höchstens syntaktisch prüfbar
		- Kompakte Datenformate!

21.04.2006 H. Werntges, FB Design > Informatik > Medien, FH Wiesbaden 13

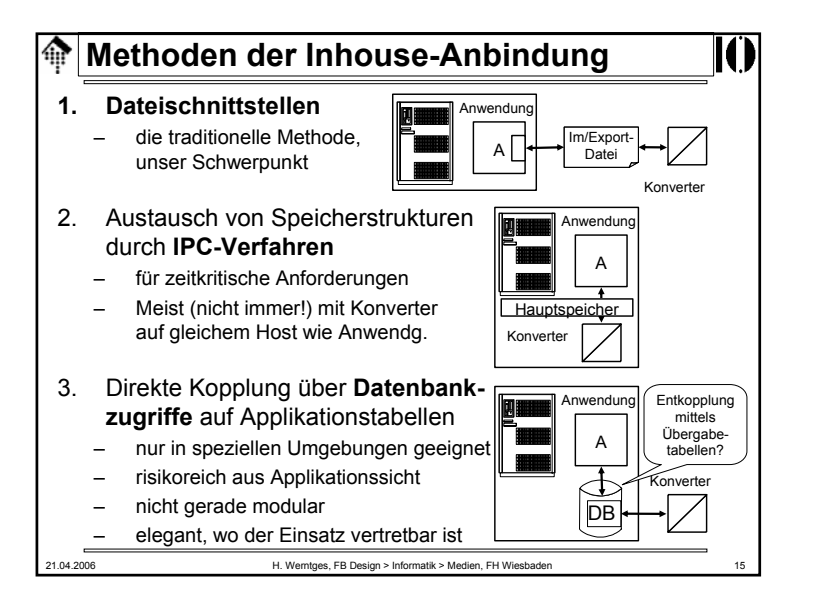

# 21.04.2006 H. Werntges, FB Design > Informatik > Medien, FH Wiesbaden 14 **Applikationsschnittstellen, Applikationsformate** SchnittstellenartenDie SAP IDoc-Schnittstelle - ein"prominentes" Beispiel

Fachhochschule Wiesbaden - FB Design Informatik Medien

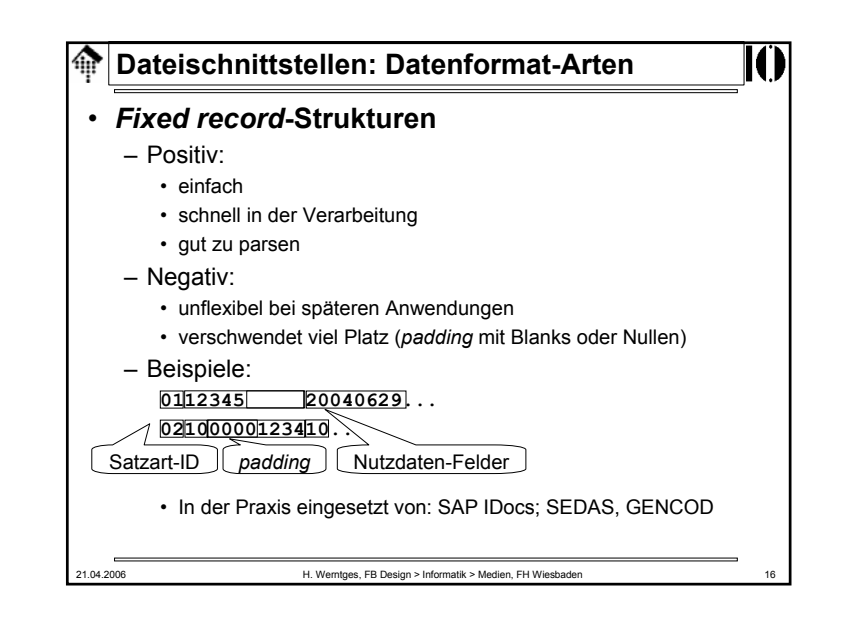

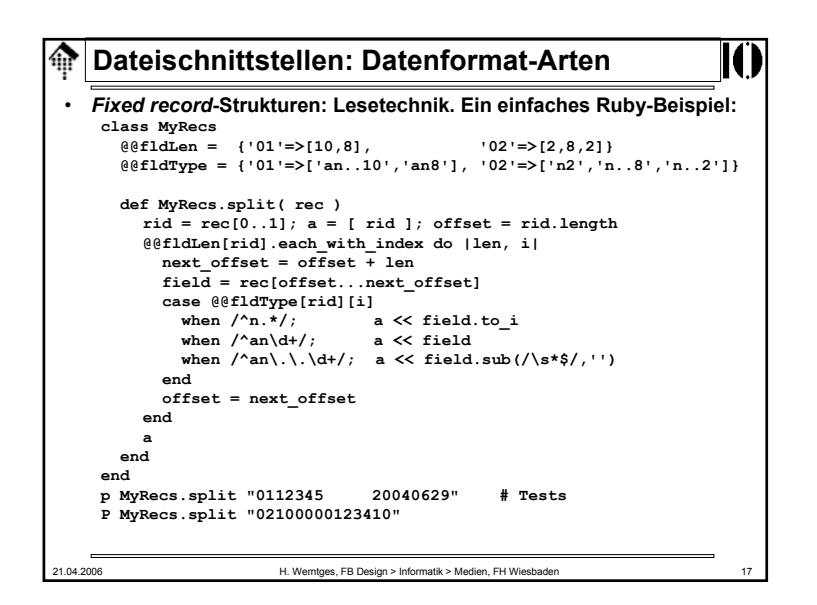

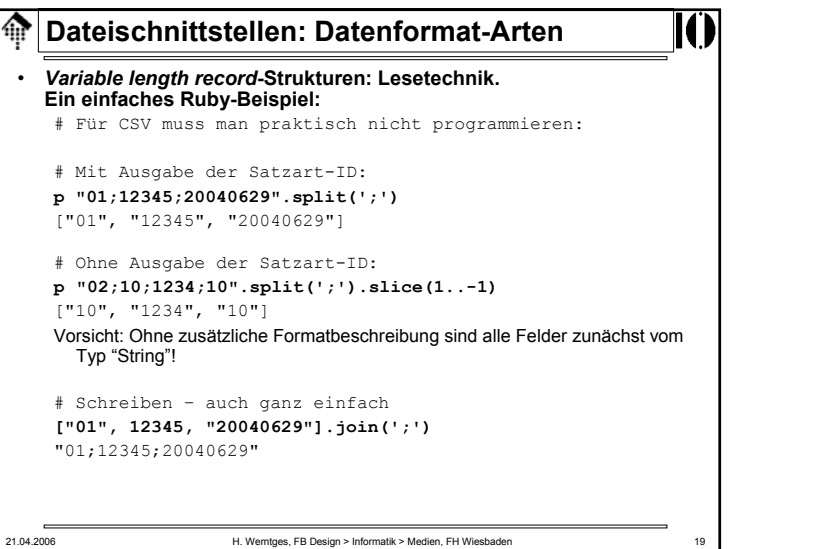

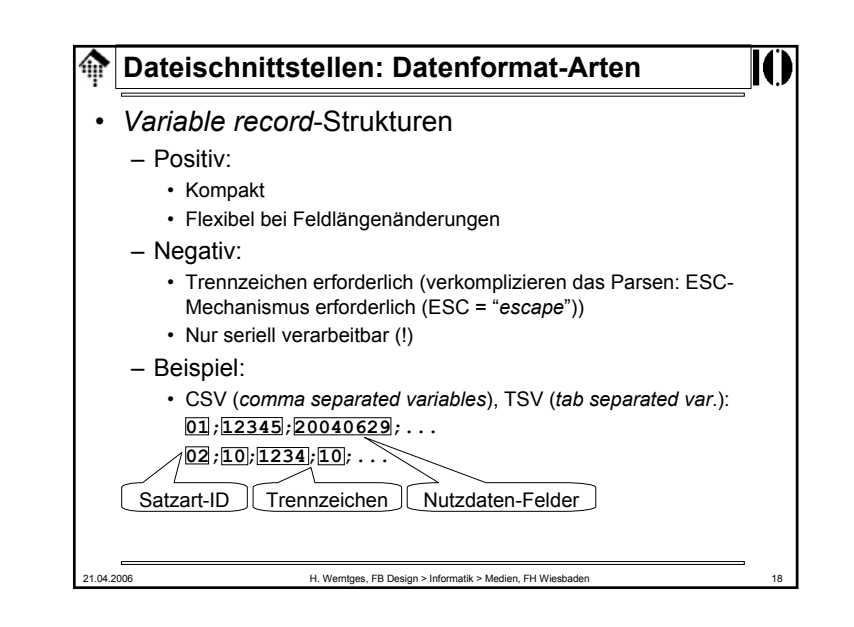

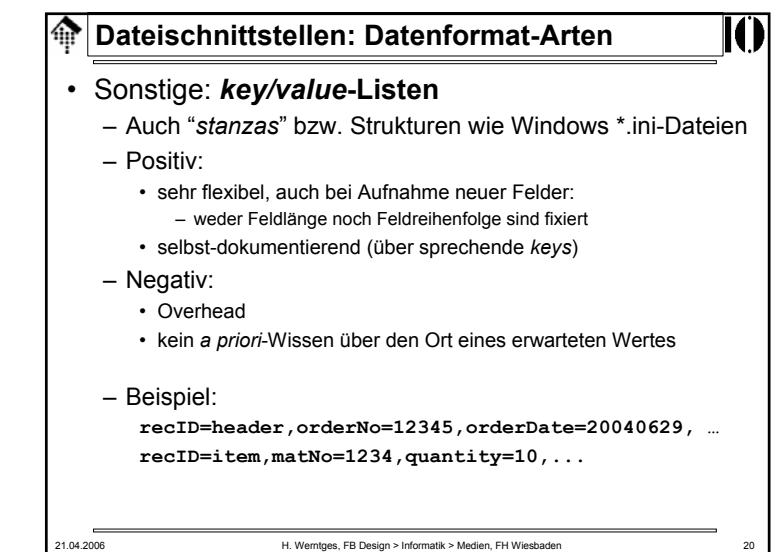

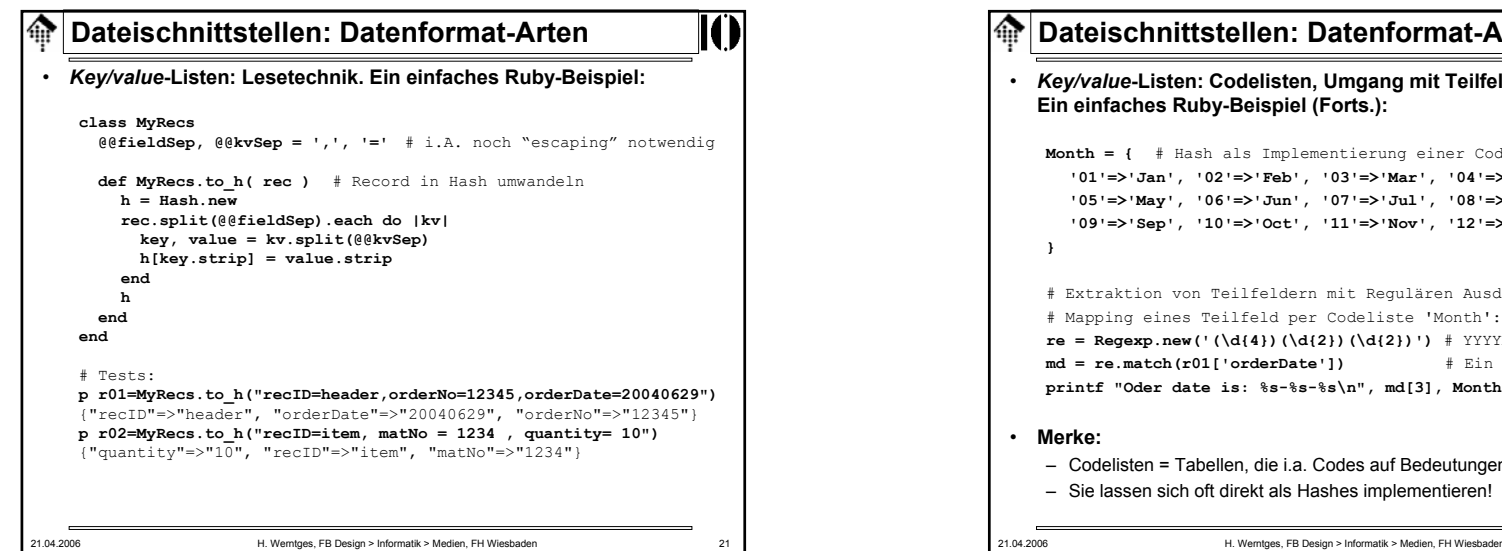

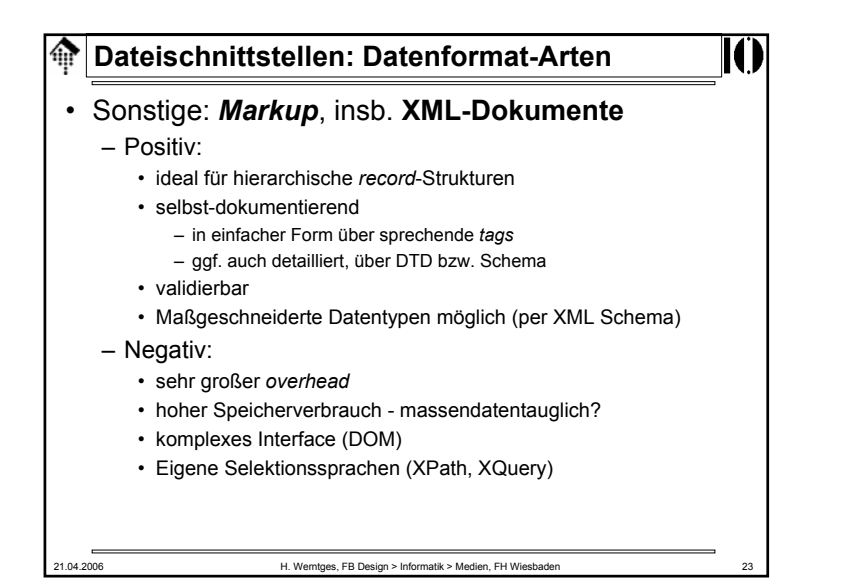

## **Dateischnittstellen: Datenformat-Arten** *Key/value***-Listen: Codelisten, Umgang mit Teilfeldern Ein einfaches Ruby-Beispiel (Forts.): Month = {** # Hash als Implementierung einer Codeliste **'01'=>'Jan', '02'=>'Feb', '03'=>'Mar', '04'=>'Apr', '05'=>'May', '06'=>'Jun', '07'=>'Jul', '08'=>'Aug', '09'=>'Sep', '10'=>'Oct', '11'=>'Nov', '12'=>'Dec' }** # Extraktion von Teilfeldern mit Regulären Ausdrücken, # Mapping eines Teilfeld per Codeliste 'Month':  $re = Regexp.new('(\d{4})(\d{2}))(\d{2})')$  # YYYYMMDD erwartet **md = re.match(r01['orderDate'])** # Ein MatchData-Objekt… **printf "Oder date is: %s-%s-%s\n", md[3], Month[md[2]], md[1]** • **Merke:** – Codelisten = Tabellen, die i.a. Codes auf Bedeutungen abbilden – Sie lassen sich oft direkt als Hashes implementieren!

21.04.2006 H. Werntges, FB Design > Informatik > Medien, FH Wiesbaden 24 **Dateischnittstellen: Datenformat-Arten**• Beispiel zu XML (fiktiv) **<?xml version="1.0" encoding="ISO-8859-1" ?> <DOCTYPE my\_orders ...> <my\_orders> <order><header><refno>12345</refno> <date fmt="...">20040629</date> </header> <!-- ... --> <items><item no="10"><matNo>1234</matNo> <quantity unit="pieces">10</quantity> </item> <!-- etc. --> </items> </order> <my\_orders>**

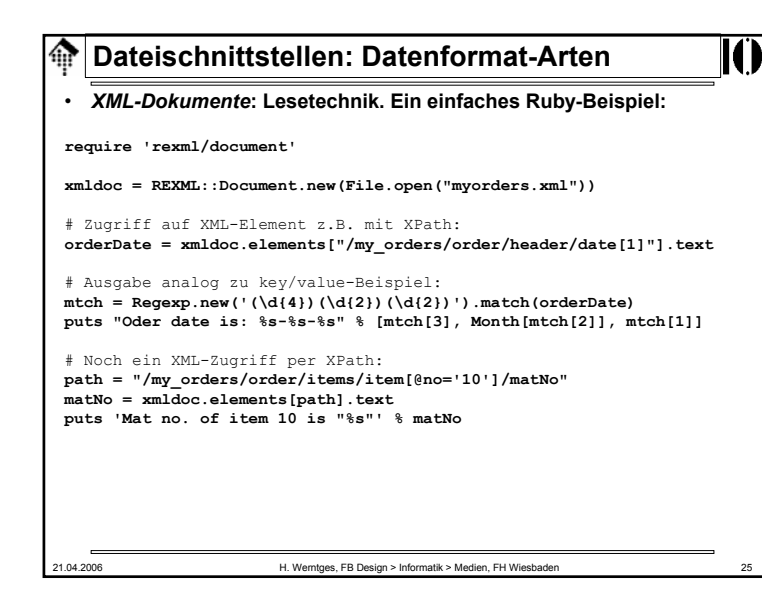

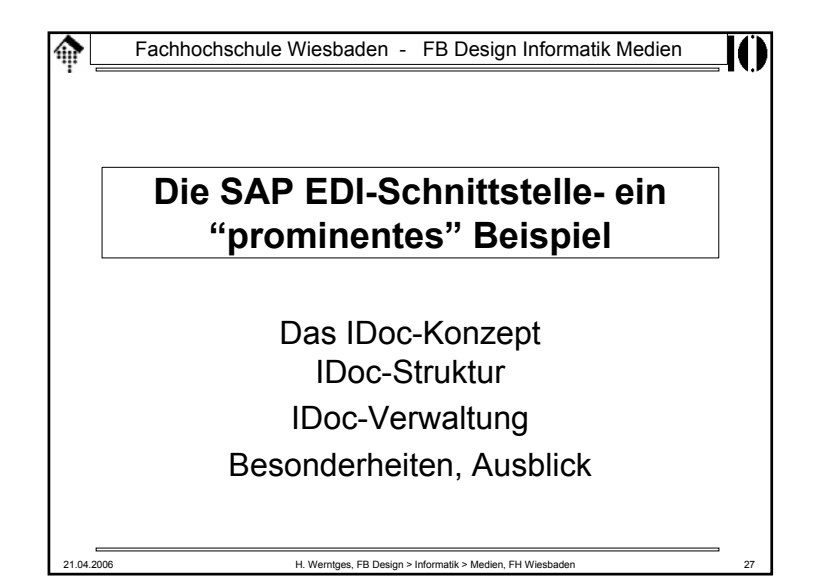

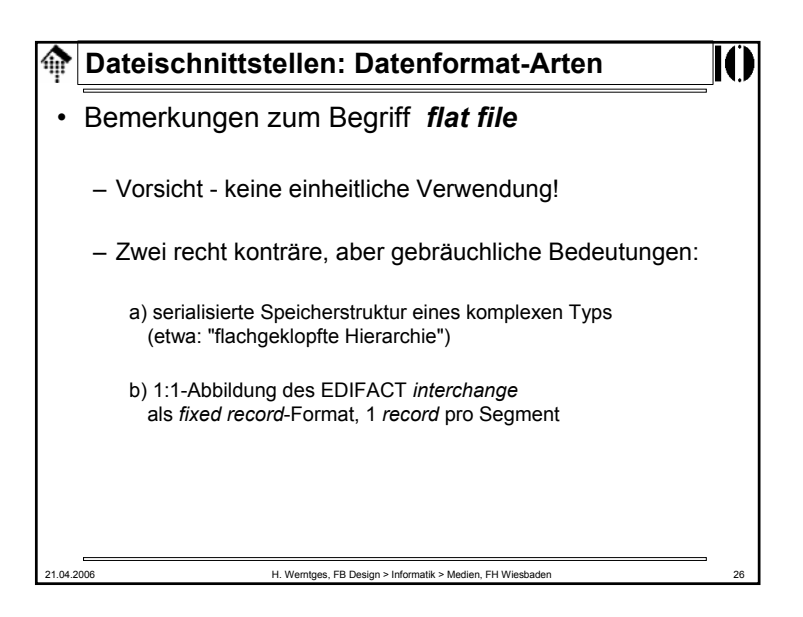

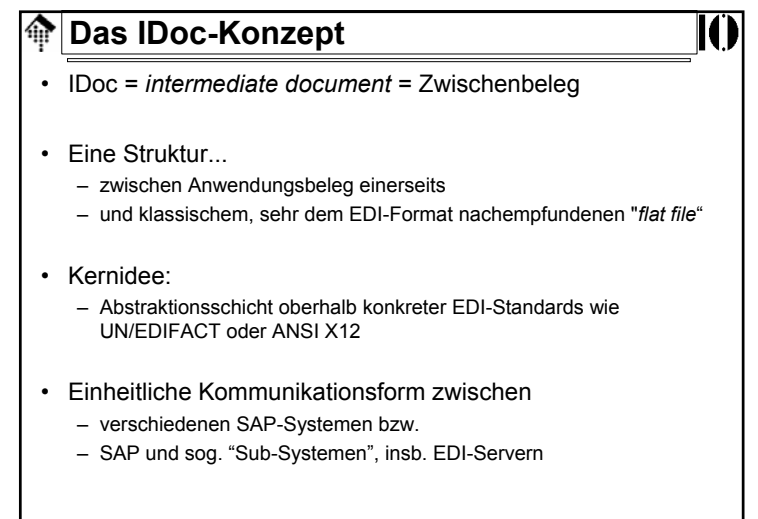

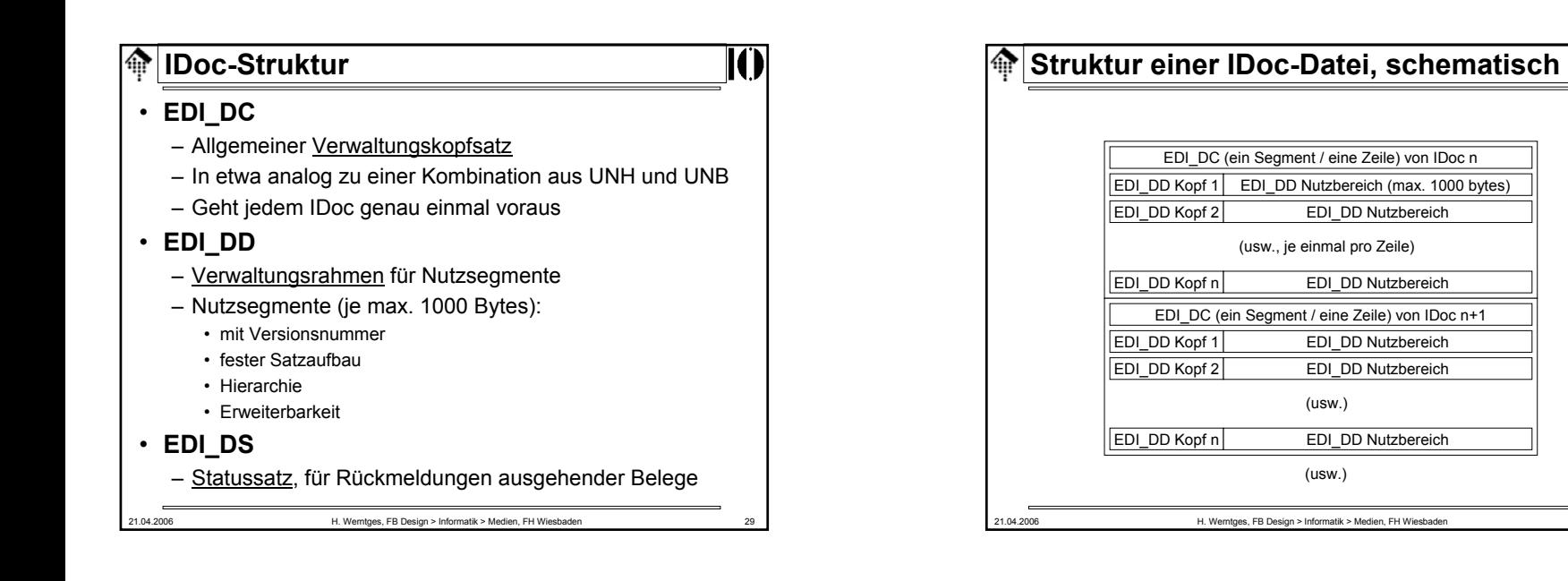

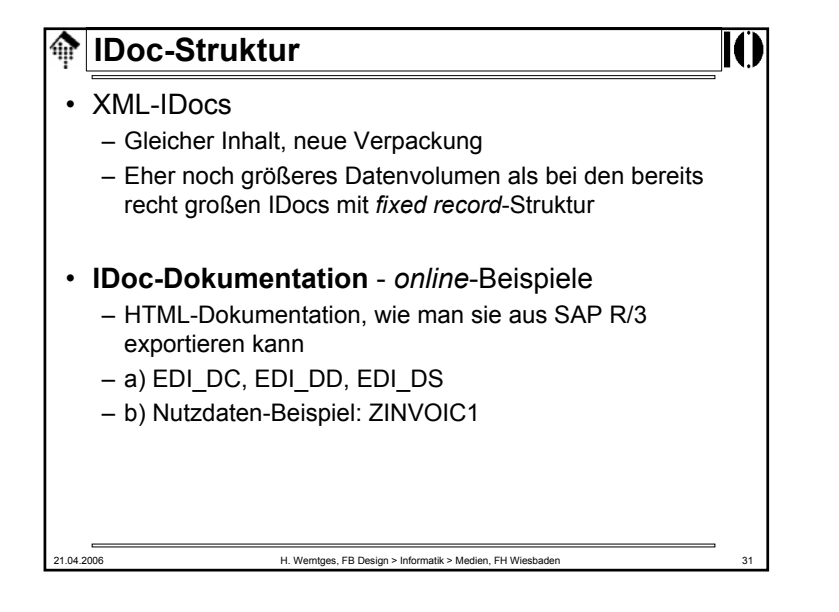

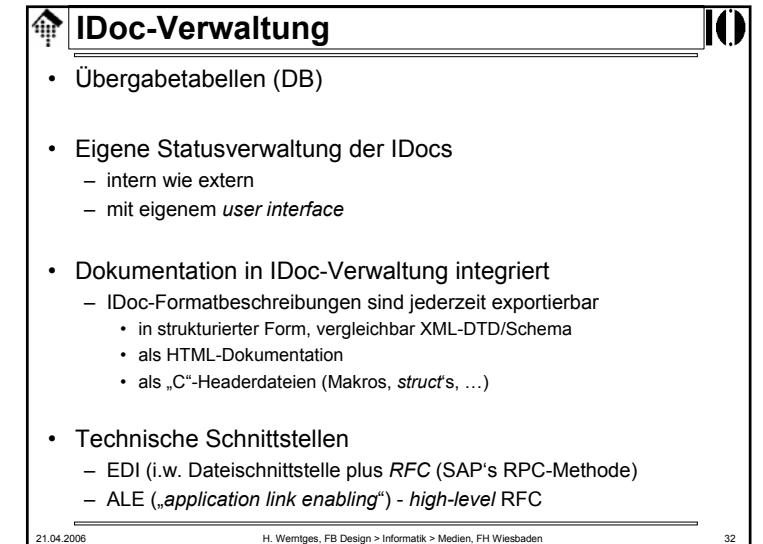

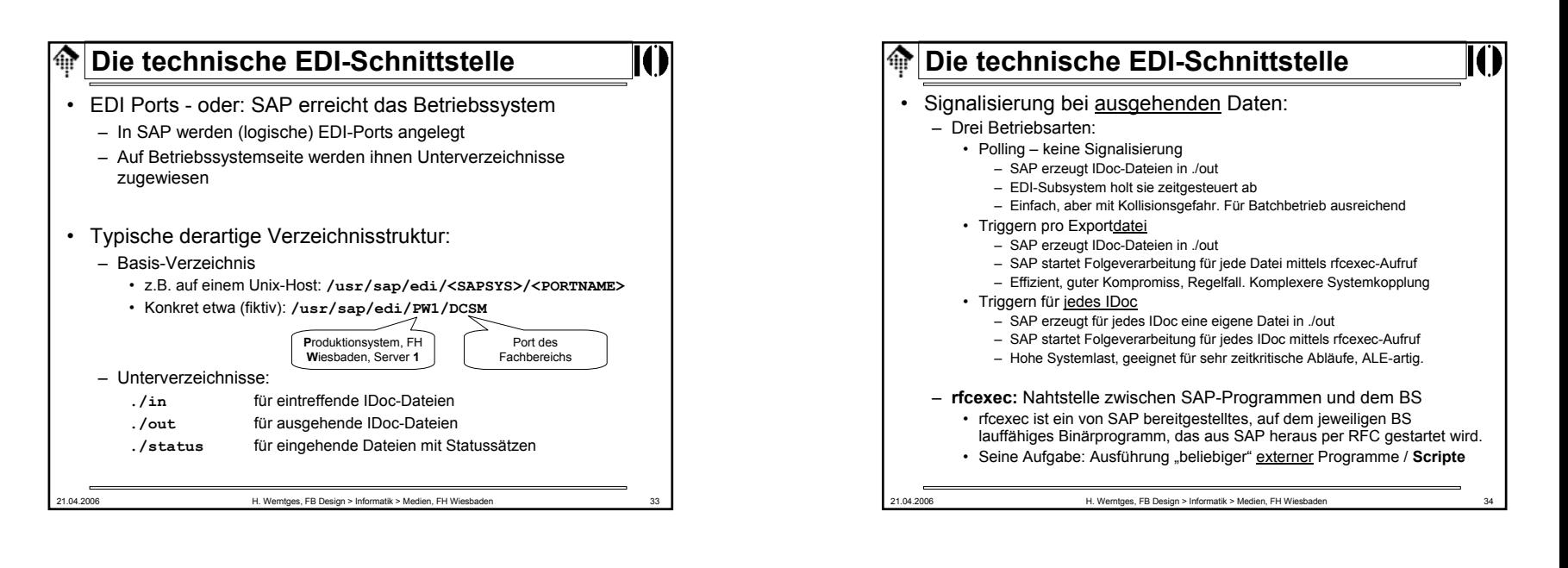

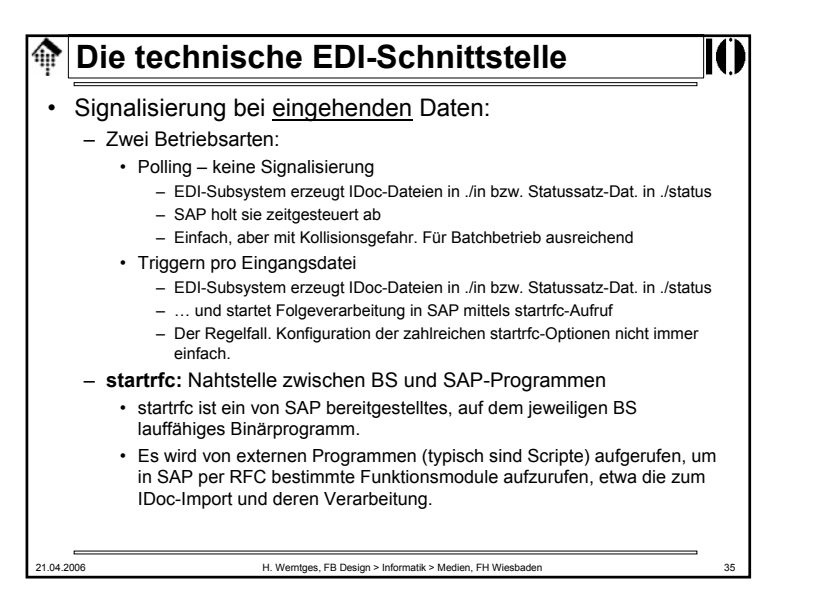

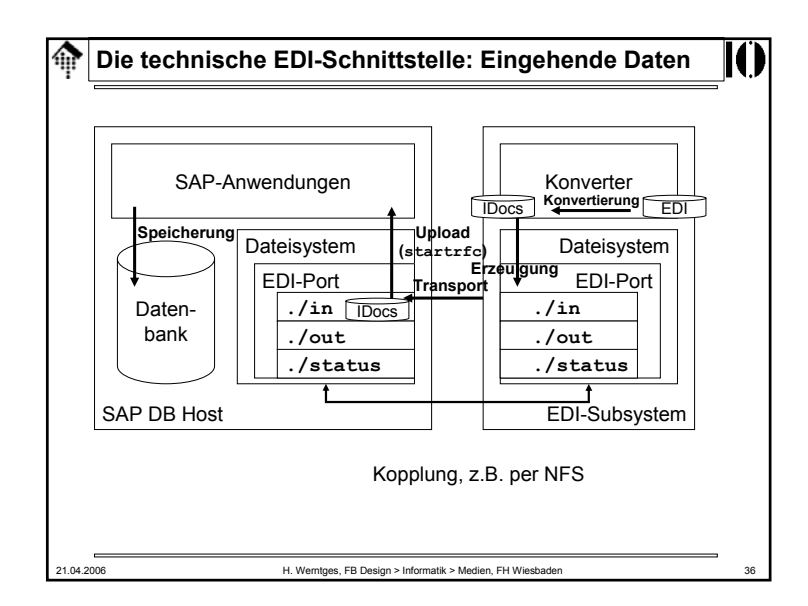

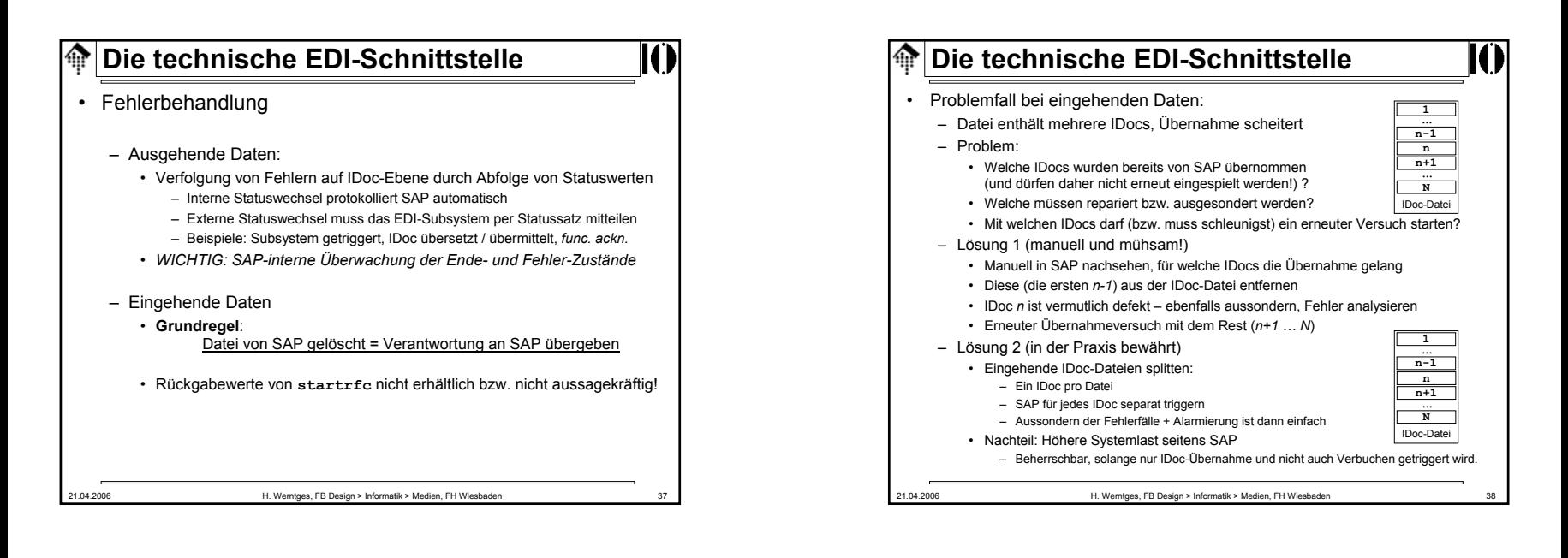

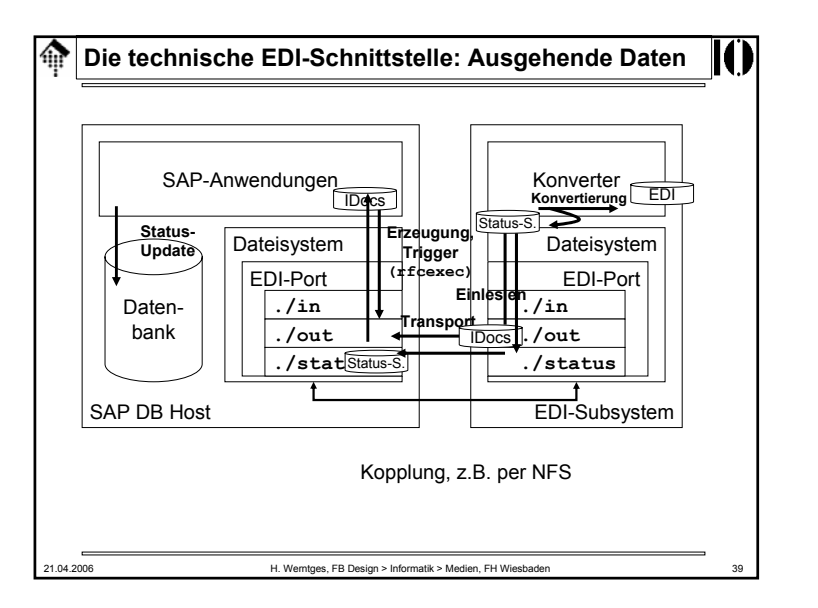

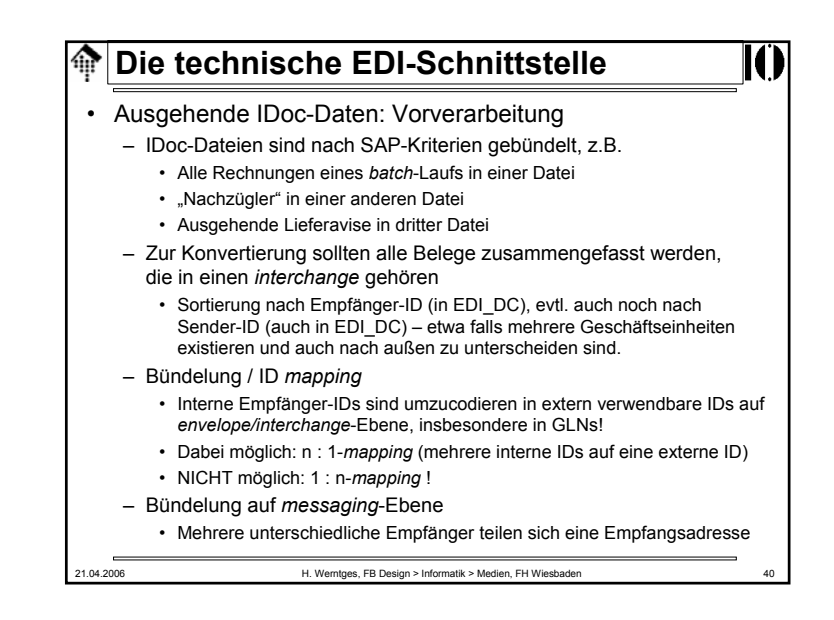

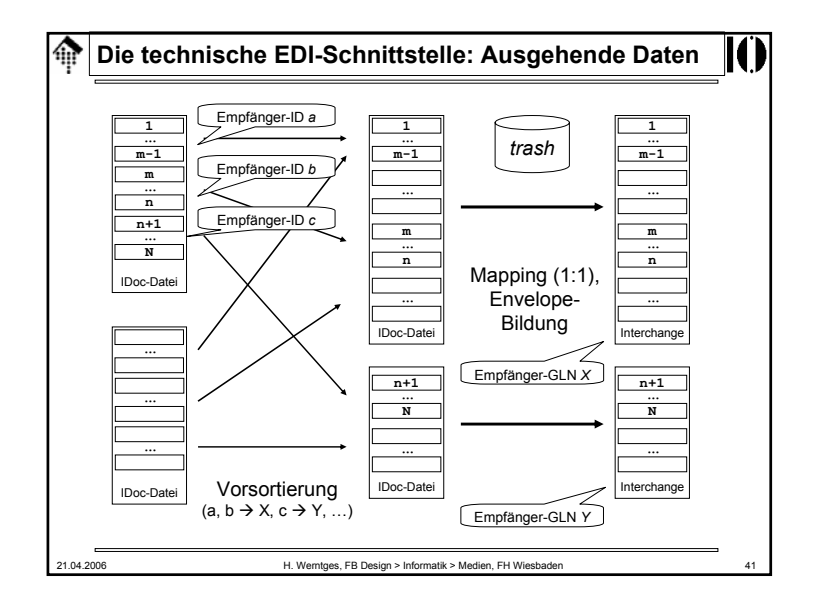

### **Die technische EDI-Schnittstelle**龠

• ALE Ports

– Austausch von Speicherstrukturen direkt über ein Netzwerkprotokoll, ohne Dateisystemkontakt

- Erfordert ALE-Fähigkeit auf beiden Seiten
- Gut insbesondere für zeitkritische Anwendungen
- ALE wird insbesondere zum Belegaustausch zwischen SAP-Systemen verwendet, seltener zwischen SAP und Subsystemen wie EDI-Servern.
- Strukturanpassungen notwendig, falls Kopplung zwischen SAP-Systemen mit unterschiedlichen *release*s,
	- etwa R/3 4.6 zu koppeln mit R/3 3.1

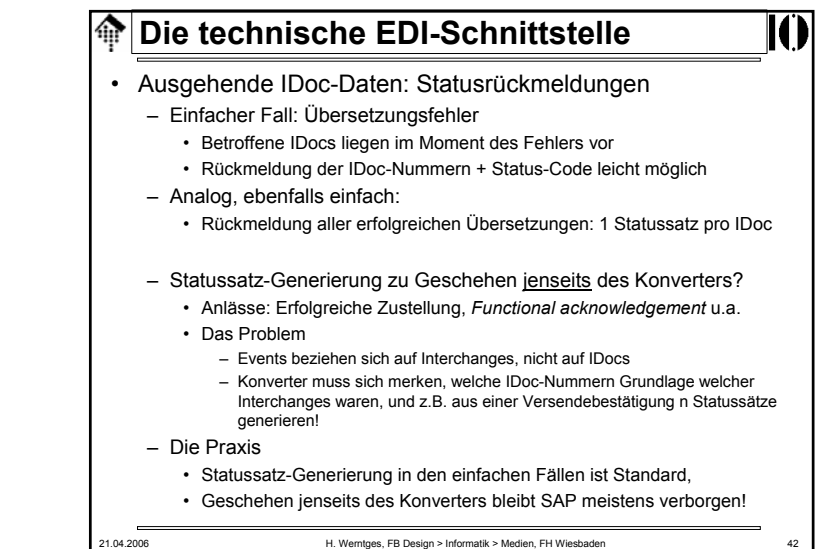

## **Die technische EDI-Schnittstelle**ങ • Besonderheiten– Bildung von Applikationsserver-Gruppen • **startrfc** wendet sich an einen *messaging server* (am besten auf dem ohnehin stets verfügbaren DB-Server betrieben),

- dieser bestimmt Servermitglied aus "EDI-Gruppe" für den Import
- Vorteile
	- Lastverteilung
	- Risikostreuung
	- Permanente Verfügbarkeit der EDI-Schnittstelle auch wenn ein Applikationsserver gewartet wird

#### |∱ **Die technische EDI-Schnittstelle**

- Ausblick / Verwandte Themen
	- BAPIs (Business APIs)
		- genormte *high-level* Schnittstellen z.B. zur Erzeugung eines kompletten Geschäftsdokuments durch ein externes System
	- Business Integration Server (MOM, XML, *Web services*)
	- SAP Business Connector
		- Kostenlose Zusatzkomponente, Einstiegshilfe in XML-Tech / WS
		- Reduzierte Version von einem Produkt von WebMethods
	- SAP NetWeaver
		- SAP's neue eigene Integrations-Technologie
		- SOAP-basierte Web Services bilden eine wesentliche Grundlage

21.04.2006 H. Werntges, FB Design > Informatik > Medien, FH Wiesbaden 45